## Lab on IIC Bus

- Next week's lab
	- 1. Communicate with Dallas Semiconductor DS 1307 Real Time Clock
		- (a) Set time and date in clock
		- (b) Read time and date from clock and display
	- 2. Display time and date on LCD display
- Hardest program this semester
- Need to use functions
- How to write to LCD display discussed in class notes of March 12

```
char msg[] = "hello, world!";openlcd();
while (1) {
  msg1 = "...";put2lcd(0x80,CMD); // Move to first line
  puts2lcd(msg1);
  msg2 = "...";put2lcd(0xC0,CMD); // Move to second line
  puts2lcd(msg2);
}
```
- Need C functions to write to and read from RTC over the IIC bus
- Notes from March 24 have functions to initialize IIC bus  $(iic\_init()$ , start a transfer by writing address and  $R/\overline{W}$  bit (iic\_start()), transmit a byte of data (iic\_transmit()), and stop the transfer (release IIC bus, iic\_stop()).
- Need C functions to switch to receive mode (iic\_swrcv()) and receive data over IIC bus (iic\_receive).
- Need to put functions together to write to the RTC, read from the RTC, and display the time/date on the LCD display
- To write data to LCD display, data has to be in the form of an ASCII string
- Data from RTC is in form of BCD data
- For example, year is  $0x09$

```
msg[0] = ((year>>4)&0x0f) + '0';msg[1] = ((year)&0x0f) + '0';msg[2] = '/';
...
msg[8] = 0;put2lcd(0x80,CMD); // Move to first line
puts2lcd(msg);
```
## Lab on IIC Bus

- To read data from RTC, need to do the following:
	- Put IIC bus into transmit mode, send START condition, send slave address (with  $R/W = 0$ , then send address of first register to read.
	- Put IIC bus into transmit mode, send START condition, send slave address (with  $R/W = 1$ , switch to receive mode, read dummy byte from IBRD to start IIC clock, then receive data.
- Need function  $\texttt{lic\_surcv}()$  to switch from transmit to receive mode, and read dummy byte from IBCR.
- When receiving multiple bytes from slave, need to send NACK after last byte in order to tell slave to release bus.
	- If you don't do this, slave will hold onto bus, and you cannot take over bus for next operation
- Look at the flow chart from Page 39 of the IIC manual (next page) to see what to do
- I have three receive functions:
	- 1. iic\_receive(): Used for receiving all but last two bytes
		- Waits for IBIF flag to set, indicating new data
		- Clears IBIF after it has been set
		- Reads data from IBDR, which starts next read
	- 2. iic\_receive\_m1(): Used for receiving next to last byte
		- Waits for IBIF flag to set, indicating new data
		- Clears IBIF after it has been set
		- Sets TXAK bit so there will be no ACK sent on reading the last byte
		- Reads data from IBDR, which starts next read
	- 3. iic\_receive\_last(): Used for receiving last byte
		- Waits for IBIF flag to set, indicating new data
		- Clears IBIF after it has been set
		- Clears TXAK bit so ACK is re-enabled
		- Clears  $\overline{\text{MS}}/\overline{\text{SL}}$  bit to generate a STOP bit after this transfer is complete
		- Sets  $Tx/Rx$  bit so MC9S12 will not start SCLK to receive another byte after reading from IBDR.
		- Reads data from IBDR

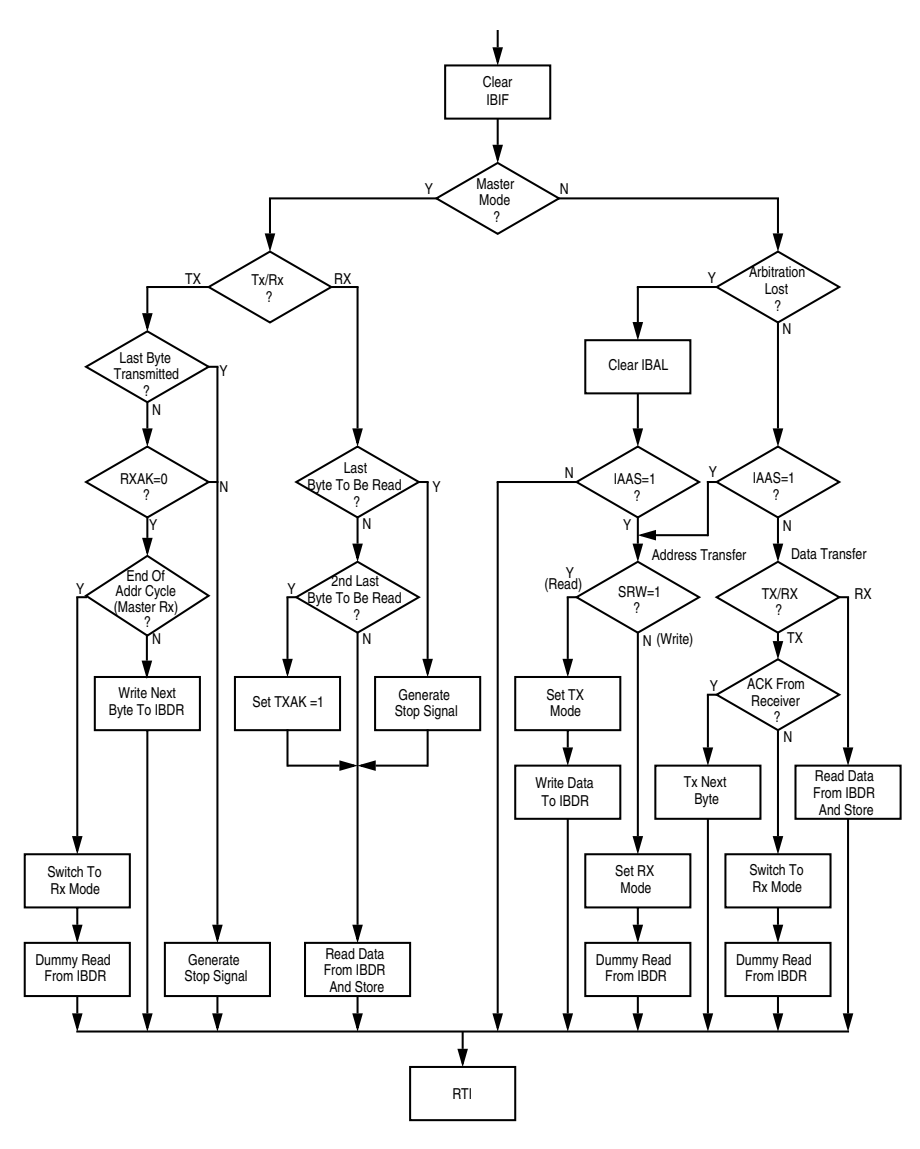

**Figure 5-1 Flow-Chart of Typical IIC Interrupt Routine**

#### Asynchronous Data Transfer

- In asynchronous data transfer, there is no clock line between the two devices
- Both devices use internal clocks with the same frequency
- Both devices agree on how many data bits are in one data transfer (usually 8, sometimes 9)
- A device sends data over an TxD line, and receives data over an RxD line
	- The transmitting device transmits a special bit (the start bit) to indicate the start of a transfer
	- The transmitting device sends the requisite number of data bits
	- The transmitting device ends the data transfer with a special bit (the stop bit)
- The start bit and the stop bit are used to synchronize the data transfer

#### **Asynchronous Serial Communications**

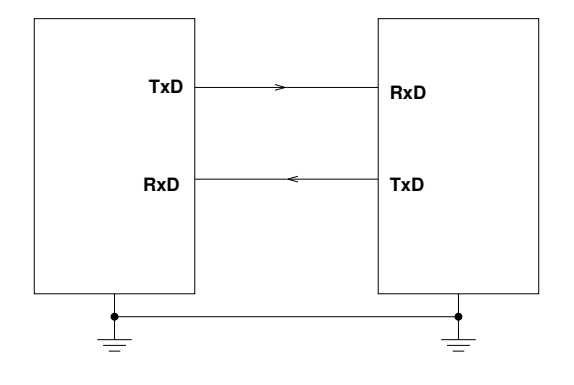

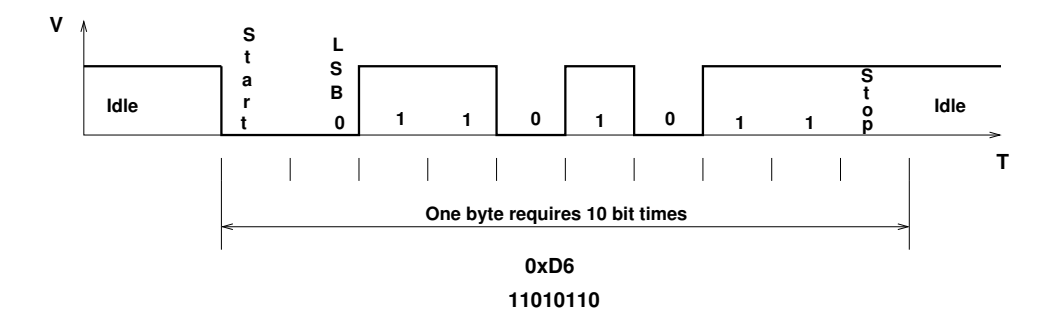

## Asynchronous Data Transfer

- The receiver knows when new data is coming by looking for the start bit (digital 0 on the RxD line).
- After receiving the start bit, the receiver looks for 8 data bits, followed by a stop bit (digital high on the RxD line).
- If the receiver does not see a stop bit at the correct time, it sets the Framing Error bit in the status register.
- Transmitter and receiver use the same internal clock rate, called the Baud Rate.
- At 9600 baud (the speed used by D-Bug12), it takes  $1/9600$  second for one bit,  $10/9600$ second, or 1.04 ms, for one byte.

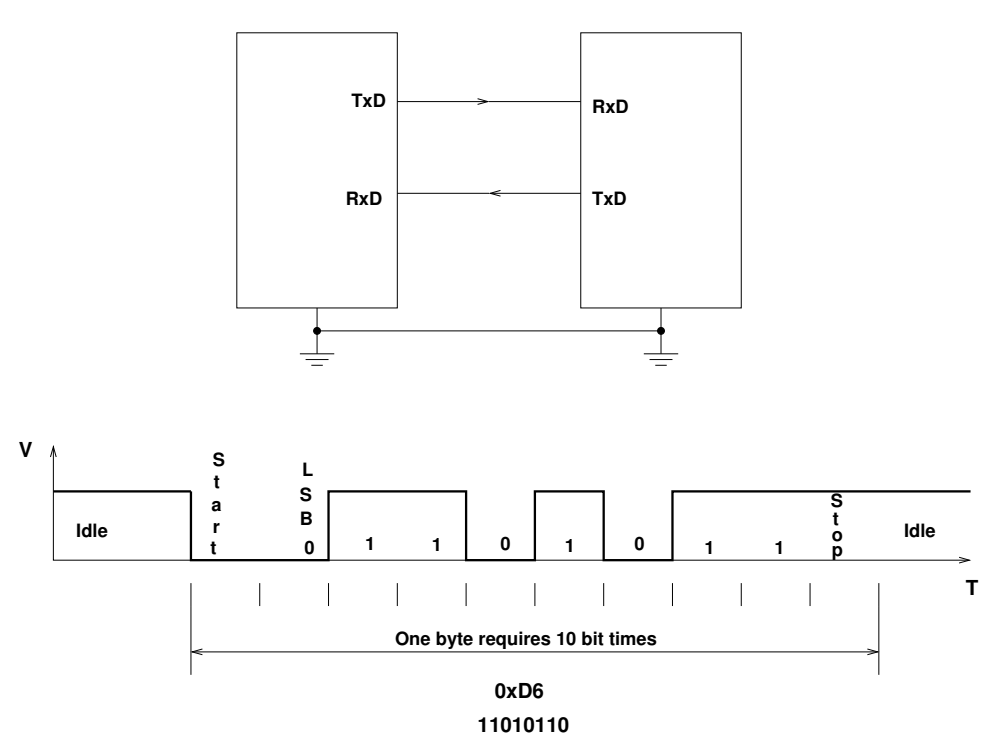

#### **Asynchronous Serial Communications**

## Asynchronous Serial Protocols

- The SCI interface on the MC9S12 uses voltage levels of 0 V and  $+5$  V. The RS-232 standard uses voltage levels of +12 V and -12 V.
	- The Dragon12-Plus board uses a Maxim MAX232A chip to shift the TTL levels from the MC9S12 to the RS-232 levels necessary for connecting to a standard serial port. 0 V from the SCI is converted to  $+12$  V on the DB-9 connector and  $+5$  V from the SCI is converted to -12 V on the DB-9 connector.
	- The RS-232 standard can work on cables up to a length of 50 feet.
- Another asynchronous standard is RS-485. Dragon12-Plus board can use SCI1 in RS-485 mode
	- RS-485 is a two-wire differential asynchronous protocol
	- Multiple devices can connect to the same two wires
	- Only one device on the RS-485 bus can transmit; all the other devices are in receive mode
	- The Dragon12-Plus DS75176 differential-to-single ended converter to convert the single-ended SCI1 data to differential RS-485 data
	- Bit 0 of Port J determines if the RS-485 should be in receive mode or transmit mode
	- RS-485 can work with cables up to a length of 1,000 feet.

## Parity in Asynchronous Serial Transfers

- The HCS12 can use a parity bit for error detection.
	- When enabled in SCI0CR1, the parity function uses the most significant bit for parity.
	- There are two types of parity even parity and odd parity
		- ∗ With even parity, and even number of ones in the data clears the parity bit; an odd number of ones sets the parity bit. The data transmitted will always have an even number of ones.
		- ∗ With odd parity, and odd number of ones in the data clears the parity bit; an even number of ones sets the parity bit. The data transmitted will always have an odd number of ones.
	- The HCS12 can transmit either 8 bits or 9 bits on a single transfer, depending on the state of M bit of SCI0CR1.
	- With 8 data bits and parity disabled, all eight bits of the byte will be sent.
	- With 8 data bits and parity enabled, the seven least significant bits of the byte are sent; the MSB is replaced with a parity bit.
	- With 9 data bits and parity disabled, all eight bits of the byte will be sent, and an additional bit can be sent in the sixth bit of SCI0DRH.
		- ∗ It usually does not make sense to use 9 bit mode without parity.
	- With 9 data bits and parity enabled, all eight bits of the byte are sent; the ninth bit is the parity bit, which is put into the MSB of SCI0DRH in the receiver.

### Asynchronous Data Transfer

- The HCS12 has two asynchronous serial interfaces, called the SCI0 and SCI1 (SCI) stands for Serial Communications Interface)
- SCIO is used by D-Bug12 to communicate with the host PC
- When using D-Bug12 you normally cannot independently operate SCI0 (or you will lose your communications link with the host PC)
- The SCI0 TxD pin is bit 1 of Port S; the SCI1 TxD pin is bit 3 of Port S.
- The SCI0 RxD pin is bit 0 of Port S; the SCI1 RxD pin is bit 2 of Port S.
- In asynchronous data transfer, serial data is transmitted by shifting out of a transmit shift register into a receive shift register

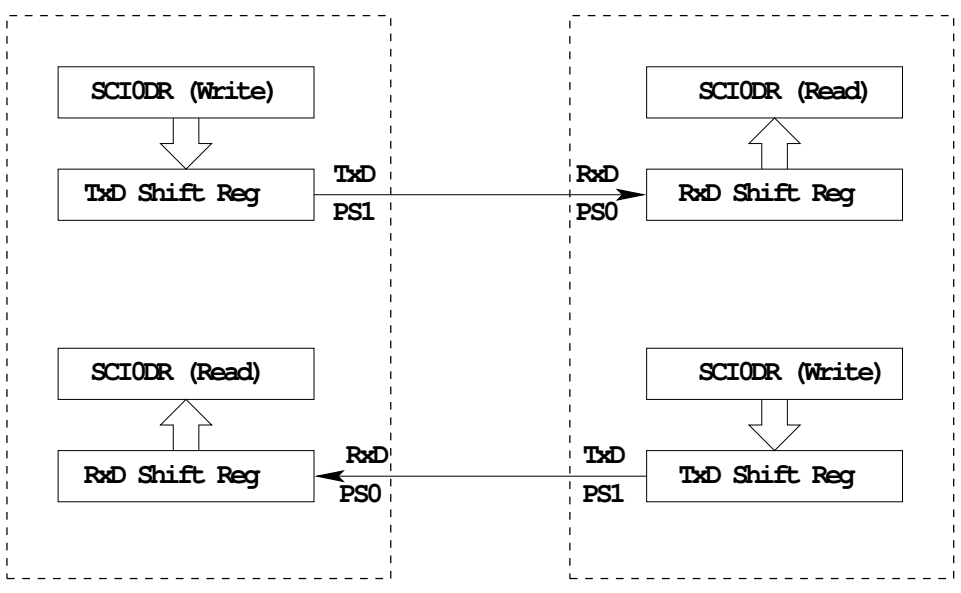

**SCI0DR receive and transmit registers are separate registers. distributed into two 8−bit registers, SCI0DRH and SCI0DRL**

**An overrun error is generated if RxD shift register filled before SCI0DR read**

### Timing in Asynchronous Data Transfers

- The BAUD rate is the number of bits per second.
- Typical baud rates are 1200, 2400, 4800, 9600, 19,200, and 115,000
- At 9600 baud the transfer rate is 9600 bits per second, or one bit in 104  $\mu$ s.
- When not transmitting the TxD line is held high.
- When starting a transfer the transmitting device sends a start bit by bringing TxD low for one bit period  $(104 \mu s \text{ at } 9600 \text{ band})$ .
- The receiver knows the transmission is starting when it sees RxD go low.
- After the start bit, the transmitter sends the requisite number of data bits.
- The receiver checks the data three times for each bit. If the data within a bit is different, there is an error. This is called a noise error.
- The transmitter ends the transmission with a stop bit, which is a high level on TxD for one bit period.
- The receiver checks to make sure that a stop bit is received at the proper time.
- If the receiver sees a start bit, but fails to see a stop bit, there is an error. Most likely the two clocks are running at different frequencies (generally because they are using different baud rates). This is called a framing error.
- The transmitter clock and receiver clock will not have exactly the same frequency.
- The transmission will work as long as the frequencies differ by less  $4.5\%(4\%$  for 9-bit data).

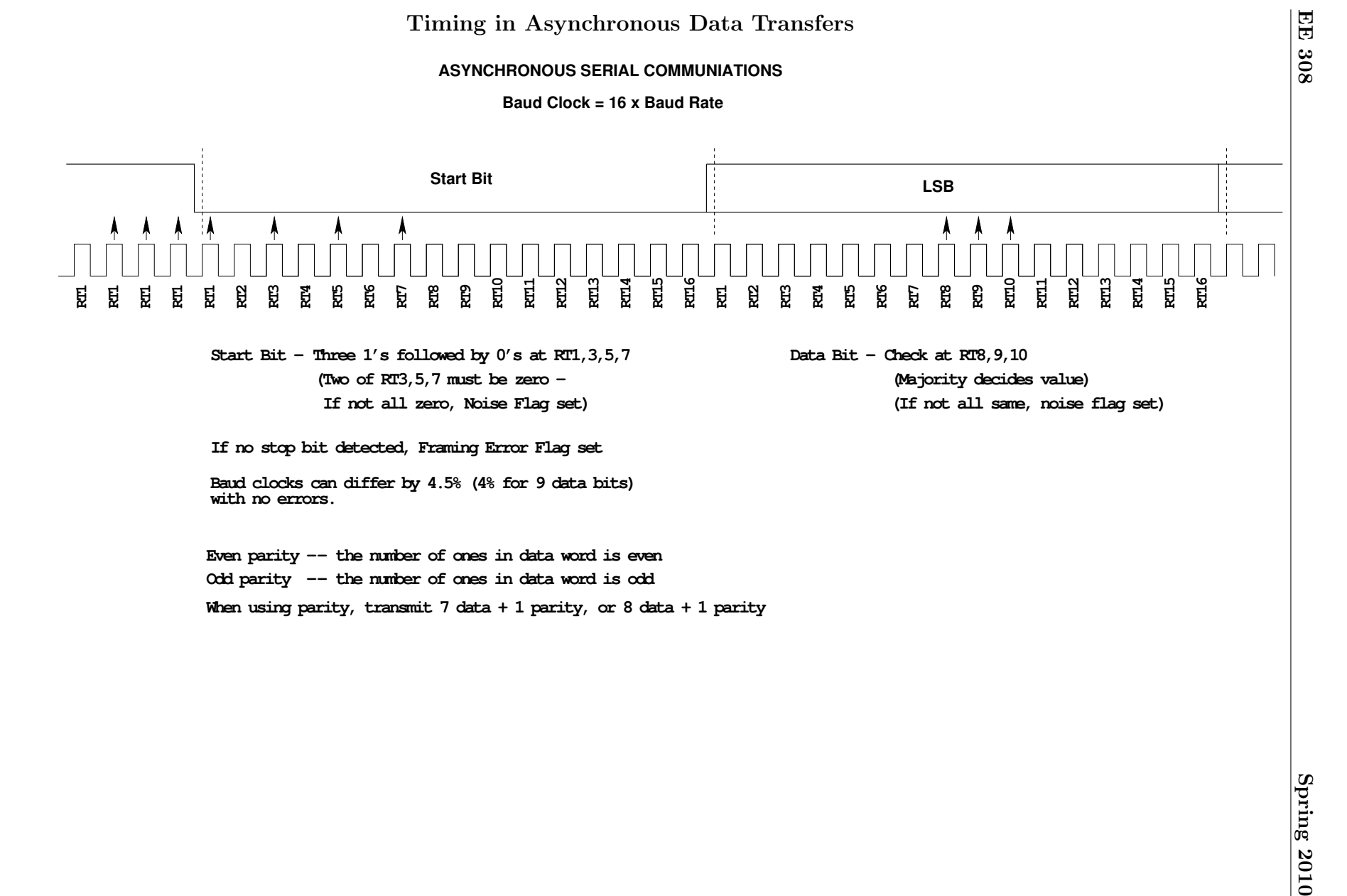

# Baud Rate Generation

- The SCI transmitter and receiver operate independently, although they use the same baud rate generator.
- A 13-bit modulus counter generates the baud rate for both the receiver and the transmitter.
- The baud rate clock is divided by 16 for use by the transmitter.
- The baud rate is

$$
mbox{\tt SCIBaudRate} = \frac{\tt Bus\ Clock}{16\times \tt SCI1BR[12:0]}
$$

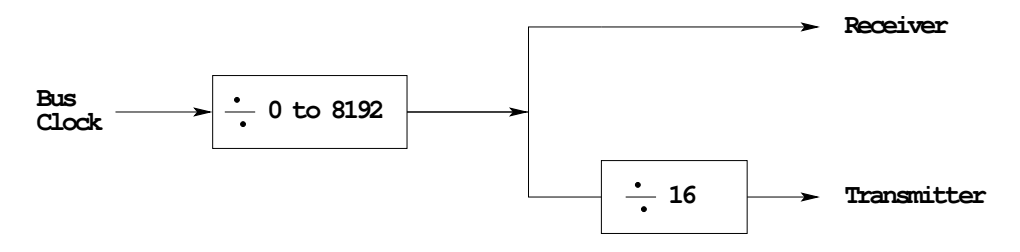

• With a 24 MHz bus clock, the following values give typically used baud rates.

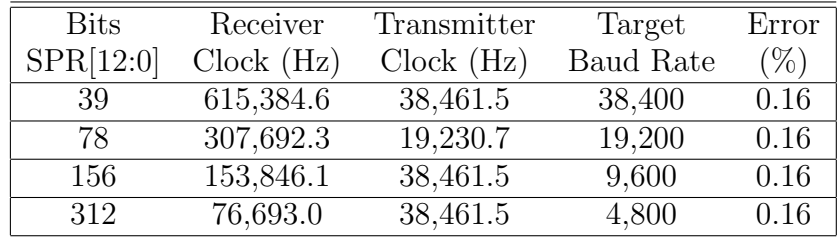

#### SCI Registers

- Each SCI uses 8 registers of the HCS12. In the following we will refer to SCI1.
- Two registers are used to set the baud rate (SCI1BDH and SCI1BDL)
- Control register SCI1CR2 is used for normal SCI operation.
- SCI1CR1 is used for special functions, such as setting the number of data bits to 9.
- Status register SCI1SR1 is used for normal operation.
- SCI1SR2 is used for special functions, such as single-wire mode.
- The transmitter and receiver can be separately enabled in SCI1CR2.
- Transmitter and receiver interrupts can be separately enabled in SCI1CR2.
- SCI1SR1 is used to tell when a transmission is complete, and if any error was generated.
- Data to be transmitted is sent to SCI1DRL.
- After data is received it can be read in SCI1DRL. (If using 9-bit data mode, the ninth bit is the MSB of SCI0DRH.)

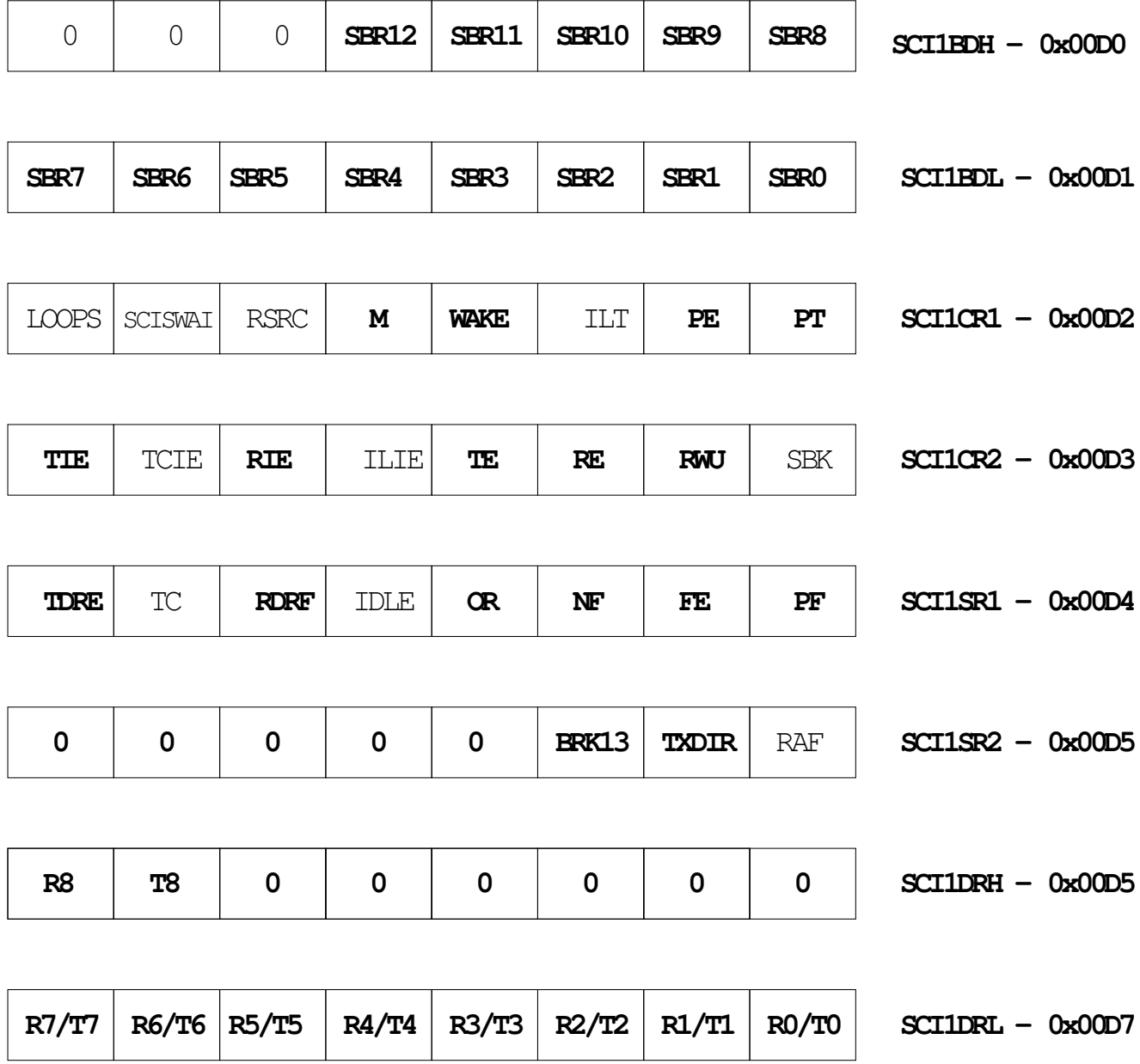

```
Example program using the SCI Transmitter
#include "derivative.h"
/* Program to transmit data over SCI port */
main()
{
    /****************************************************************
     * SCI Setup
    *****************************************************************/
    SCI1BDL = 156; /* Set BAUD rate to 9,600 */
    SCI1BDH = 0;SCI1CR1 = 0x00; /* 0 0 0 0 0 0 0 0| | | | | | | |
                        | | | | | | | \____ Even Parity
                        | | | | | | \______ Parity Disabled
                        | | | | | \________ Short IDLE line mode (not used)
                        | | | | \__________ Wakeup by IDLE line rec (not used)
                        | | | \____________ 8 data bits
                        | | \_____________ Not used (loopback disabled)
                        | \________________ SCI1 enabled in wait mode
                        \_________________ Normal (not loopback) mode
                     */
    SCI1CR2 = 0x08; /* 0 0 0 0 1 0 0 0
                        | | | | | | | |
                        | | | | | | | \____ No Break
                        | | | | | | \______ Not in wakeup mode (always awake)
                        | | | | | \________ Reciever disabled
                        | | | | \__________ Transmitter enabled
                        | | | \____________ No IDLE Interrupt
                        | | \______________ No Reciever Interrupt
                        | \_______________ No Tranmit Complete Interrupt
                        \__________________ No Tranmit Ready Interrupt
                     */
    /****************************************************************
     * End of SCI Setup
    *****************************************************************/
    SCI1DRL = h; /* Send first byte */
    while ((SCI1SR1 & 0x80) == 0) ; /* Wait for TDRE flag */
    SCI1DRL = 'e; /* Send next byte */
    while ((SCI1SR1 & 0x80) == 0) ; /* Wait for TDRE flag */
```

```
SCI1DRL = '1'; /* Send next byte */
while ((SCI1SR1 & 0x80) == 0) ; /* Wait for TDRE flag */
SCI1DRL = '1'; /* Send next byte */
while ((SCI1SR1 & 0x80) == 0) ; /* Wait for TDRE flag */
SCI1DRL = 'o'; /* Send next byte */
while ((SCI1SR1 & 0x80) == 0) ; /* Wait for TDRE flag */
```
}

```
Example program using the SCI Receiver
/* Program to receive data over SCI1 port */
#include "derivative.h"
#include "vectors12.h"
interrupt void sci1_isr(void);
volatile unsigned char data[80];
volatile int i;
main()
{
    /****************************************************************
     * SCI Setup
    *****************************************************************/
    SCI1BDL = 156; /* Set BAUD rate to 9,600 */SCI1BDH = 0;
    SCI1CR1 = 0x00; /* 0 0 0 0 0 0 0 0| | | | | | | |
                         | | | | | | | \____ Even Parity
                        | | | | | | \______ Parity Disabled
                        | | | | | \________ Short IDLE line mode (not used)
                        | | | | \__________ Wakeup by IDLE line rec (not used)
                        | | | \____________ 8 data bits
                        | | \_____________ Not used (loopback disabled)
                        | \________________ SCI1 enabled in wait mode
                          _________________ Normal (not loopback) mode
                     */
    SCI1CR2 = 0x04; /* 0 0 1 0 0 1 0 0
                        | | | | | | | |
                         | | | | | | | \____ No Break
                        | | | | | | \______ Not in wakeup mode (always awake)
                        | | | | | \________ Reciever enabled
                        | | | | \__________ Transmitter disabled
                        | | | \____________ No IDLE Interrupt
                        | | \______________ Reciever Interrupts used
                        | \_______________ No Tranmit Complete Interrupt
                          _________________ No Tranmit Ready Interrupt
                     */
```
UserSCI1 = (unsigned short) &sci1\_isr;

```
i = 0;enable();
    /****************************************************************
     * End of SCI Setup
    *****************************************************************/
    while (1)
    {
        /* Wait for data to be received in ISR, then
         * do something with it
         */
    }
}
interrupt void sci1_isr(void)
{
    char tmp;
    /* Note: To clear receiver interrupt, need to read
     * SCI1SR1, then read SCI1DRL.
     * The following code does that
     */
    if ((SCI1SR1 & 0x20) == 0) return; /* Not receiver interrrupt */
    data[i] = SCI1DRL;i = i+1;return;
}
```